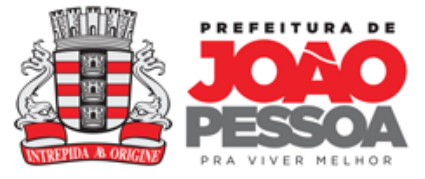

Leiam atentamente as seguintes orientações:

- 1. As inscrições serão feitas *online* no período de 29 de agosto a 03 de setembro, através do endereço: joaopessoa.pb.gov.br/formacaocontinuada;
- 2. O início das atividades será no dia 04 de setembro de 2013, obedecendo ao calendário que será encaminhado posteriormente;
- 3. As inscrições são individuais e por segmento;
- 4. Cada Escola/CREI poderá viabilizar a inscrição de seus educadores;
- 5. Os diretores das unidades de ensino devem verificar se todos os profissionais efetivaram sua inscrição na Formação de acordo com segmento;
- 6. O (a) educador (a) com GSE deverá se inscrever na unidade em que é titular;
- 7. O (a) educador (a) efetivo (a) que tem duas matrículas deverá se inscrever com a mais antiga;
- 8. A dispensa da Formação Continuada dar-se-á por meio de processo protocolado na SEDEC até 13/09/2013. O cursista deverá informar o número do processo à direção da sua Unidade de Ensino;
- 9. A dispensa da Formação Continuada para o profissional que esteja cursando pós-graduação está vinculada à abertura de processo na Secretaria de Educação e Cultura constando declaração atualizada, (reconhecida em cartório) emitida pela coordenação do curso. O servidor deverá aguardar o deferimento do processo de dispensa, inscrito e participando da Formação Continuada;
- 10.O horário de entrada e saída dos encontros presenciais deverá ser cumprido pelos educadores e ministrantes, sendo: manhã 7h30 às 11h30, tarde 13h30 às 17h30 e noite 18h30 às 22h com tolerância de 15m;
- 11.Os educadores que, no decorrer da Formação Continuada, apresentem atestado médico até 03(três) dias, deverão formalizar processo junto à SEDEC dentro de 72(setenta e duas) horas;
- 12. Os educadores que, no decorrer da Formação Continuada, apresentar atestado médico **superior** a 03(três) dias, deverá formalizar processo junto à SEDEC dentro de 72(setenta e duas) horas, anexando documento expedido pela **Junta Médica Municipal**;

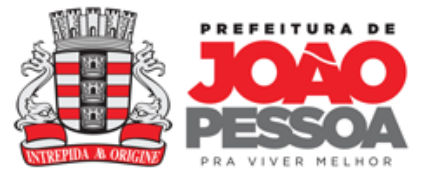

- 13.O endereço da Plataforma Moodle será disponibilizado no primeiro encontro presencial;
- 14. Os cursistas **não poderão** encaminhar atividades para e-mail particular do ministrante, e sim, para Plataforma Moodle;
- 15.O ministrante não pode alterar o diário nem migrar o cursista para outras turmas e/ou horários;
- 16.Os cursistas avaliarão os ministrantes na última atividade postada na Plataforma Moodle;
- 17. Caso ocorra imprevistos na Plataforma Moodle, o prazo será prorrogado de acordo com o ocorrido e será informado ao Coordenador do CINTEP;
- 18.As aulas presenciais serão ministradas no CINTEP, localizado na R. Dep. Geraldo Mariz, 849 – Tambauzinho (Próximo ao Espaço Cultural).
- 19.Os servidores das outras Secretarias que estão a serviço da SEDEC não poderão participar da formação continuada.

Informações: CECAPRO – Beira Rio (32147963/32118760) CECAPRO Anexo (32147044/32147160)